# **Open-CMSIS-Pack**

Technical Project Meeting 2021-07-13

This meeting is recorded !

C: Open-CMSIS

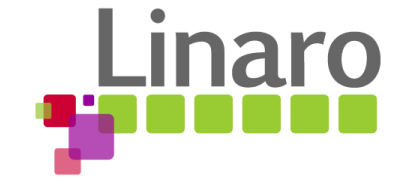

011101 01110101 01110010 01110

Am 01100101

1 01110101 01110010

110 01111001

M

110011 00100000 01110100 01101111

110111 01101000 011001

## Agenda

- Welcome and review of the agenda
- Actions from last week
- CLI tool for assisted Pack creation of Cmake based projects
	- o [CMSIS-13](https://linaro.atlassian.net/browse/CMSIS-13)
- **Feedback collection**
- Project Generation potential tool flow (discussion)
	- [Issue #12](https://github.com/Open-CMSIS-Pack/Open-CMSIS-Pack/issues/12)
- Wrap Up

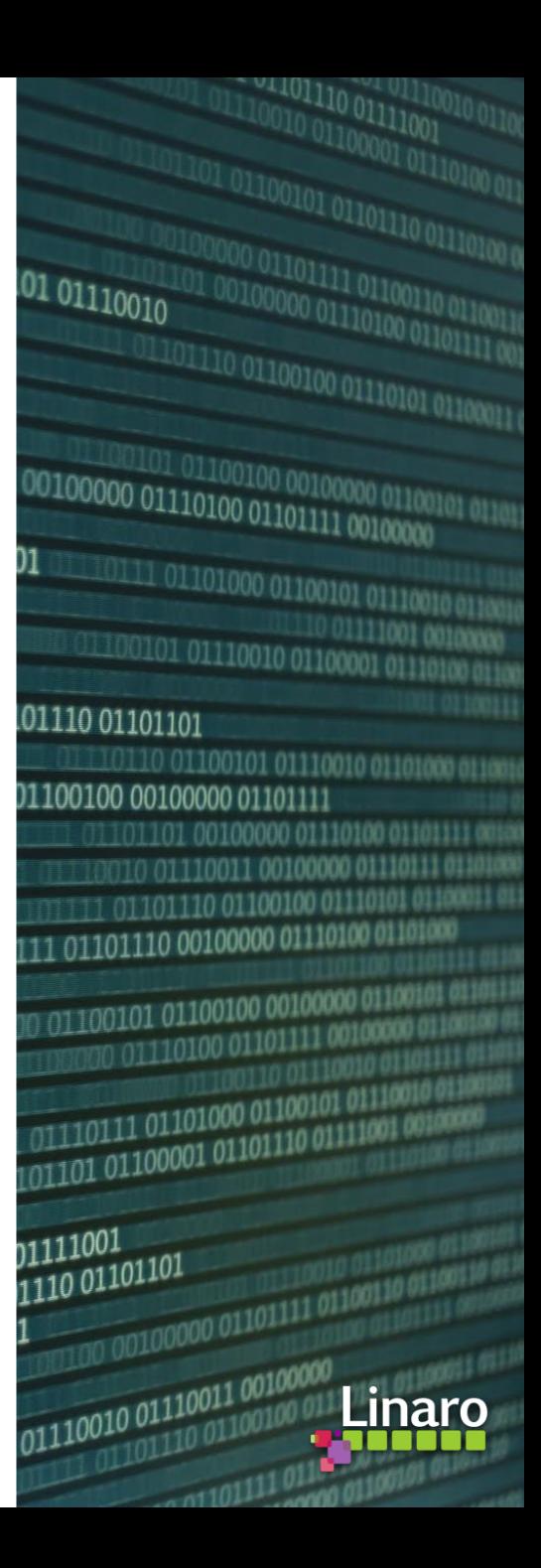

## Actions from last week

- Create: CMSIS-Build Gap Analysis  $(lssue #11)$  Joachim Krech
	- Summary from Shadowfax Componentization Exploration Team

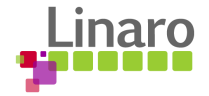

# arm

# Assisted Pack creation based on CmakeLists CMSIS Pack Generator

Daniel Brondani 13<sup>th</sup> July 2021

### Background: CMSIS-Pack generation is a manual process

#### This document explains how to structure a software stack

[https://github.com/ARM-software/CMSIS\\_5/blob/develop/Scalable%20Software%20Stack.pdf](https://github.com/ARM-software/CMSIS_5/blob/develop/Scalable%20Software%20Stack.pdf)

■ github.com/ARM-software/CMSIS\_5/blob/develop/Scalable%20Software%2... ■ 图 图 代

#### Interfaces

Software components typically provide interfaces to other parts of the software. There are two differe types of interfaces:

- Component API that allows to use the functionality of the software component itself.  $\bullet$
- Driver API to interface with hardware or other software (called by the software component

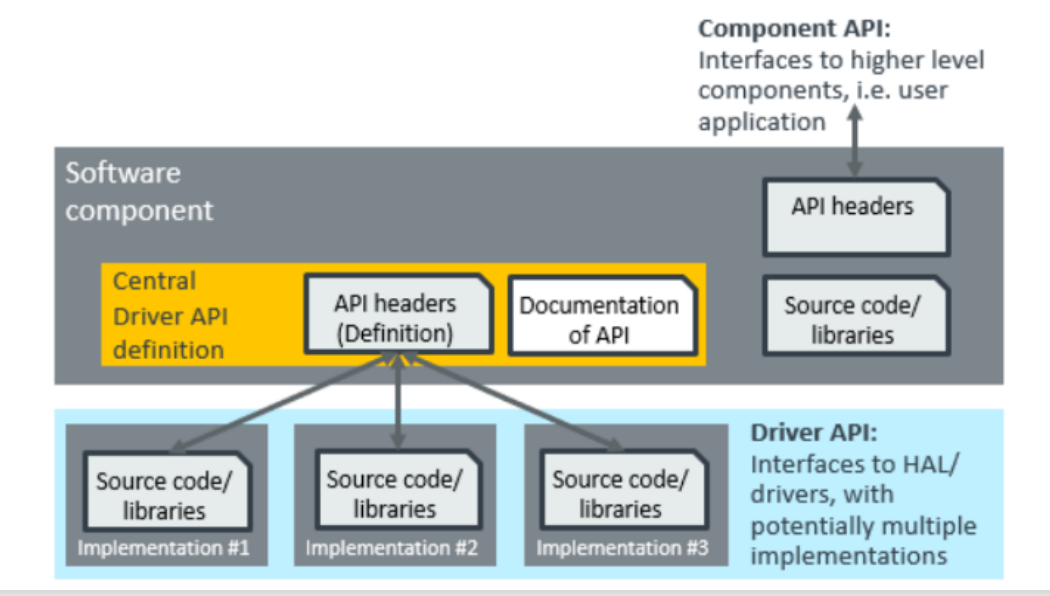

A pack is described in XML format. Today there is limited tool support for pack creation.

To create a pack, the pack provider must:

- **Define the User View of the Components**
	- Component description and component version
	- Link to documentation
	- Dependency to other components
	- Configuration file(s) for the component
	- Etc.
- **Maintain a list of source files for the Components**

### Can we simplify pack creation for Cmake based projects?

Delivering embedded software components in a [CMSIS Pack](https://www.keil.com/pack/doc/CMSIS/Pack/html/index.html) has several advantages over CMakeLists. Software component providers can specify the interfaces and relationship to other software components.

CMake is used to maintain many projects, hence automate pack creation is desired. We explored two ways:

- **TF-M Approach:** takes as input a PDSC template, a python settings file with a list of CMake target build configurations
	- Python settings file (manually written) maps CMake targets and components to be generated.
	- Python uses the CMake File API to retrieve build info for every CMake target build configuration.
	- and combines this info with the maps provided in the Python settings file to generate components and conditions.
- **AWS Approach:** uses a manifest.yml template and CMakeLists:
	- manually written CMake variables describing source files and include paths.
	- A CMake script appends the build info to the manifest.yml file.
	- The updated manifest.yml file is used to generate a PDSC component.

These trails resulted in the following proposal for **packgen utility**, an assisted pack generation process from Cmake:

- The **packgen** utility reads a manifest YAML file with metadata
- It then runs the CMake generation step to retrieve targets build information (source files and include paths)
- It finally generates the pack description, copy pack files, compress it and check its validity.

**Demo:** <https://github.com/brondani/aws-iot-device-sdk-embedded-C/tree/packgen-cmake/tools/cmsis>

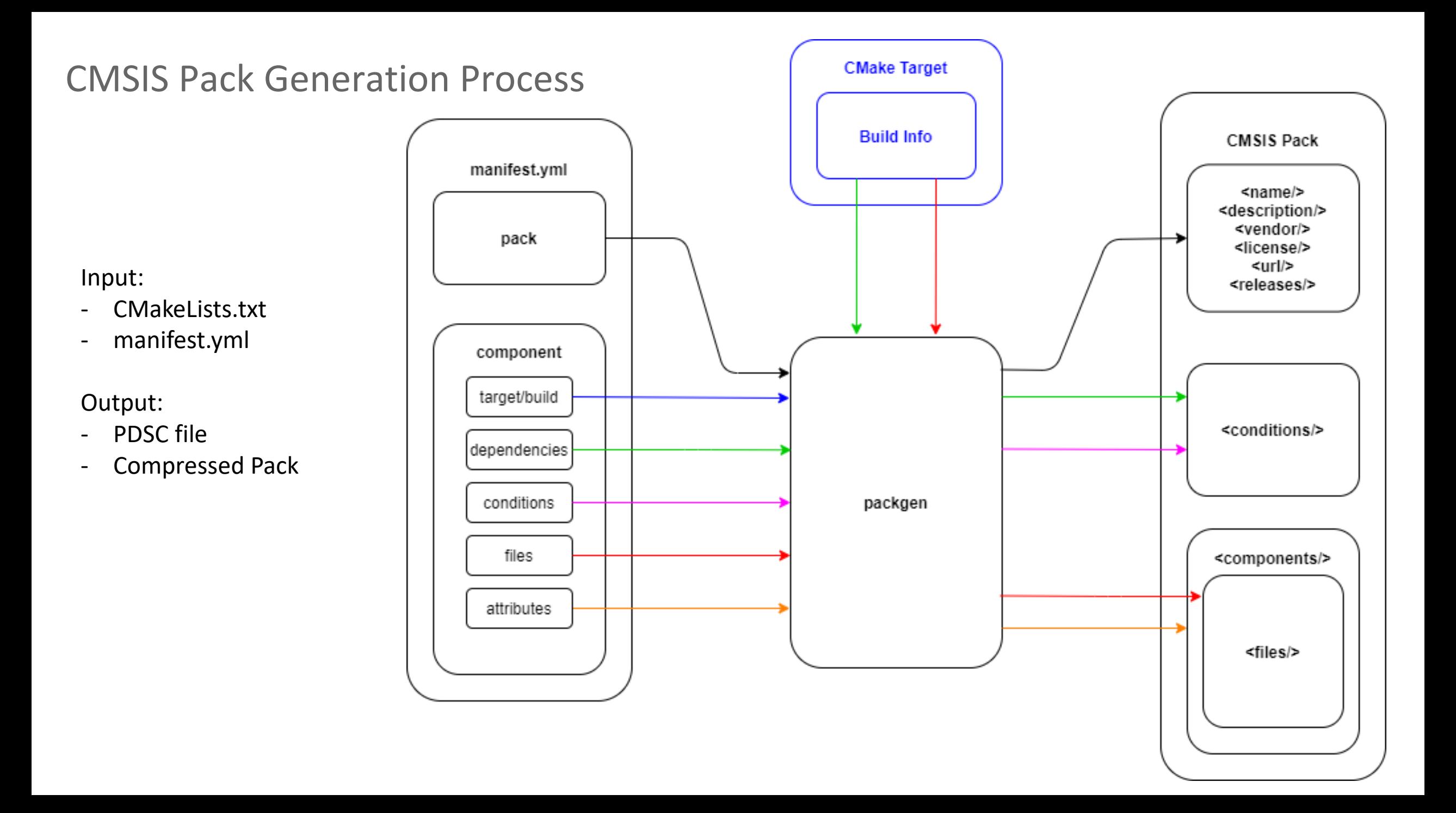

### Example of CMakeLists dependencies

Graphviz generated by CMake for<https://github.com/aws/amazon-freertos>

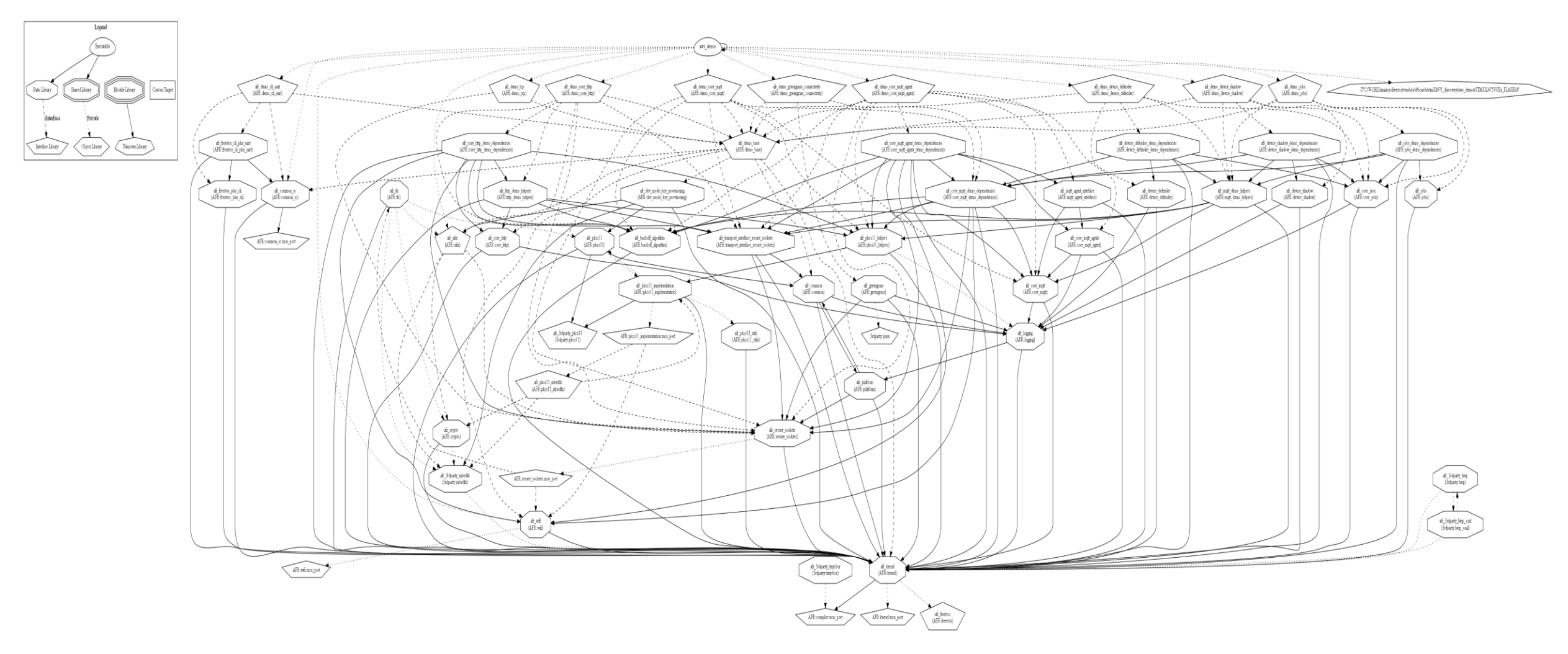

### Proof of Concept

The PoC with **packgen** binaries and a getting started guide can be found in the following forked branch: [https://github.com/brondani/aws-iot-device-sdk](https://github.com/brondani/aws-iot-device-sdk-embedded-C/tree/packgen-cmake/tools/cmsis)embedded-C/tree/packgen-cmake/tools/cmsis

#### **CMakeLists.txt**

#### **add\_library(cmsis\_aws\_iot\_ota)**

target sources(cmsis aws iot ota PUBLIC \${OTA SOURCES}) target include directories (cmsis aws iot ota PUBLIC \${OTA\_INCLUDE\_PUBLIC\_DIRS}) set\_target\_properties(cmsis\_aws\_iot\_ota PROPERTIES DEFINE\_SYMBOL "") set target properties(cmsis aws iot ota PROPERTIES LINKER LANGUAGE C)

#### **add\_library(cmsis\_aws\_iot\_json)**

target sources(cmsis aws iot json PUBLIC \${JSON SOURCES}) target include directories (cmsis aws iot json PUBLIC \${JSON\_INCLUDE\_PUBLIC\_DIRS}) set target properties(cmsis aws iot json PROPERTIES DEFINE SYMBOL "")

set target properties(cmsis aws iot json PROPERTIES LINKER LANGUAGE C)

#### **add\_library(cmsis\_tinycbor)**

target sources(cmsis tinycbor PUBLIC \${TINYCBOR SOURCES}) target\_include\_directories(cmsis\_tinycbor PUBLIC

\${TINYCBOR\_INCLUDE\_DIRS})

set target properties(cmsis\_tinycbor PROPERTIES DEFINE\_SYMBOL "") set target properties (cmsis tinycbor PROPERTIES LINKER LANGUAGE C)

> **Green** 1. component in the pack **Red** 2. component in the pack

#### **Blue** External component

#### **CMake Targets**

#### **TARGET: cmsis\_aws\_iot\_ota**

- src: libraries/3rdparty/tinycbor/src/cborencoder.c
- src: libraries/3rdparty/tinycbor/src/cborencoder close container checked.c
- src: libraries/3rdparty/tinycbor/src/cborerrorstrings.c
- src: libraries/3rdparty/tinycbor/src/cborparser.c
- src: libraries/3rdparty/tinycbor/src/cborparser\_dup\_string.c
- src: libraries/3rdparty/tinycbor/src/cborpretty.c
- src: libraries/3rdparty/tinycbor/src/cborpretty\_stdio.c
- src: libraries/coreJSON/source/core json.c
- src: libraries/ota.c
- src: libraries/ota base64.c
- src: libraries/ota interface.c
- inc: libraries/3rdparty/tinycbor/src
- inc: libraries/coreJSON/include
- inc: libraries/include
- inc: libraries/portable

#### **TARGET: cmsis\_aws\_iot\_json**

- src: libraries/coreJSON/core json.c
- inc: libraries/coreJSON/include

#### **TARGET: cmsis\_tinycbor**

- src: libraries/3rdparty/tinycbor/src/cborencoder.c
- src: libraries/3rdparty/tinycbor/src/cborencoder close container checked.c
- src: libraries/3rdparty/tinycbor/src/cborerrorstrings.c
- src: libraries/3rdparty/tinycbor/src/cborparser.c
- src: libraries/3rdparty/tinycbor/src/cborparser\_dup\_string.c
- src: libraries/3rdparty/tinycbor/src/cborpretty.c
- src: libraries/3rdparty/tinycbor/src/cborpretty\_stdio.c
- inc: libraries/3rdparty/tinycbor/src

### Proof of Concept

#### **cmsis.yml**

components:

- name: **cmsis\_aws\_iot\_ota**

target: cmsis aws iot ota attributes: {Cclass: "AWS IoT", Cgroup: "**AWS IoT OTA**", Cversion: "1.0.0"} description: "Client library for Device Over-the-air Update service" dependencies: [**cmsis\_tinycbor**, **cmsis\_aws\_iot\_json**] conditions:

- require: {Cclass: "Data Exchange", Cgroup: "**CBOR**", Csub: "**TinyCBOR**"}

#### - name: **cmsis\_aws\_iot\_json**

target: cmsis aws iot json attributes: {Cclass: "AWS IoT", Cgroup: "**coreJSON**", Cversion: "1.0.0"} description: "Parser for ECMA-404 JSON standard"

#### **PDSC**

<conditions> <condition id="**cmsis\_aws\_iot\_ota Condition**"> <require Cclass="AWS IoT" Cgroup="**coreJSON**"/> <require Cclass="Data Exchange" Cgroup="**CBOR**" Csub="**TinyCBOR**"/> </condition> </conditions>

<components>

<component Cclass="AWS IoT" Cgroup="**AWS IoT OTA**" Cversion="1.0.0" condition="**cmsis\_aws\_iot\_ota Condition**"> <description>Client library for Device Over-the-air</description> <files> <file category="source" name="libraries/ota.c"/> <file category="source" name="libraries/ota\_base64.c"/> <file category="source" name="libraries/ota\_interface.c"/> <file category="include" name="libraries/include/"/> <file category="include" name="libraries/portable/"/> </files> </component> <component Cclass="AWS IoT" Cgroup="**coreJSON**" Cversion="1.0.0"> <description>Parser for ECMA-404 JSON standard</description> <files> <file category="source" name="libraries/coreJSON/core\_json.c"/> <file category="include" name="libraries/coreJSON/include/"/> </files>

</component>

</components>

**Green** 1. component in the pack **Red** 2. component in the pack **Blue** External component

### Further work: handling different use cases

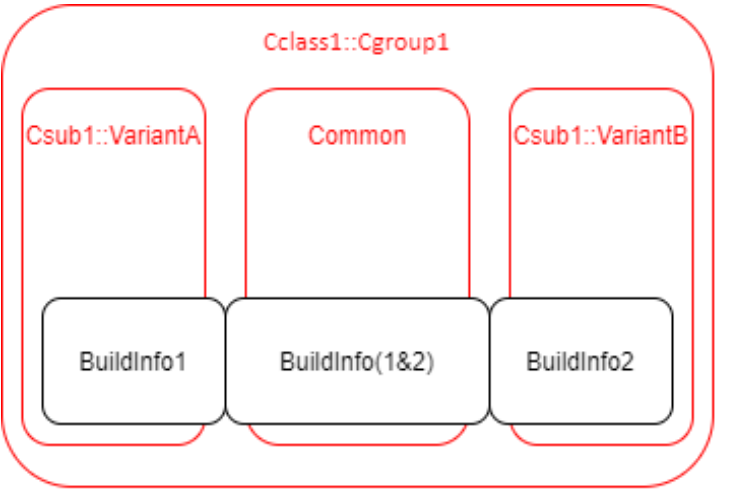

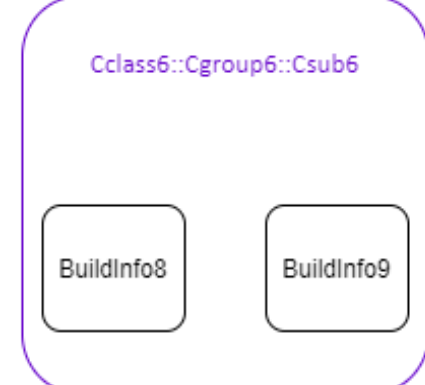

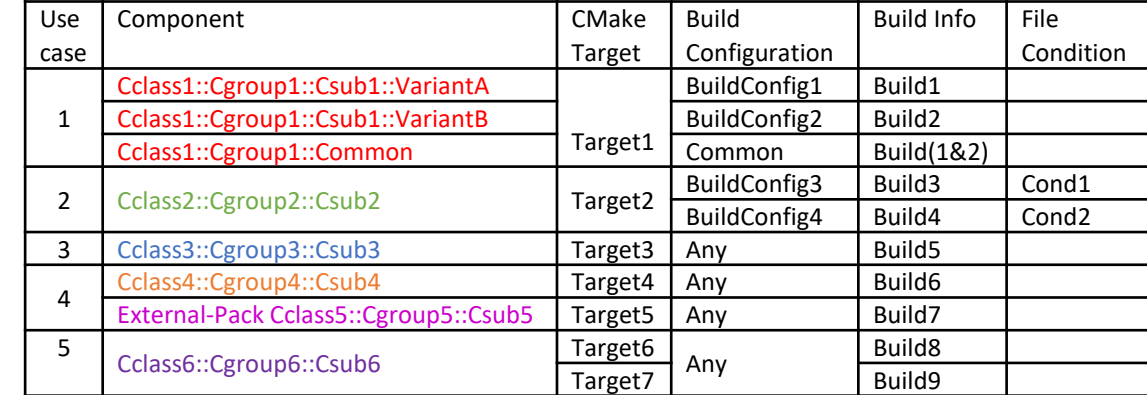

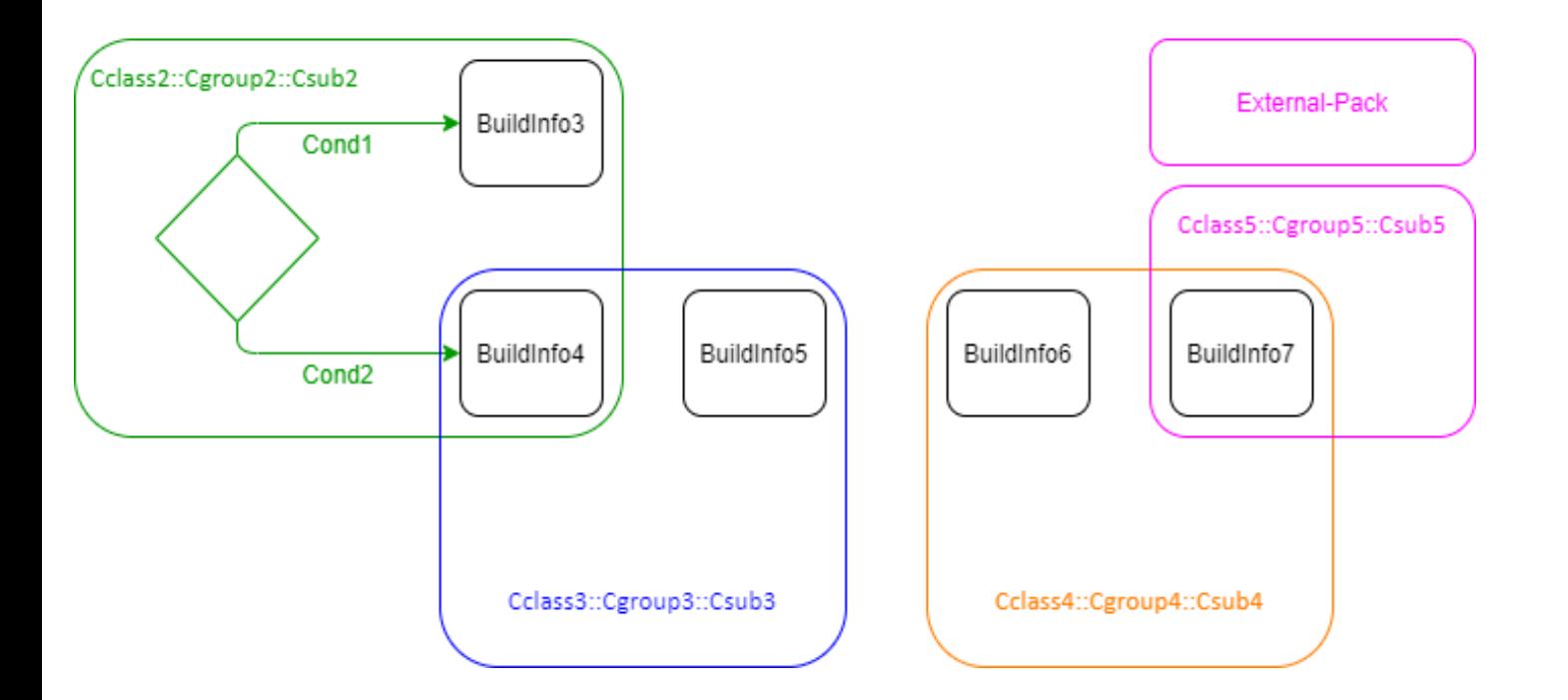

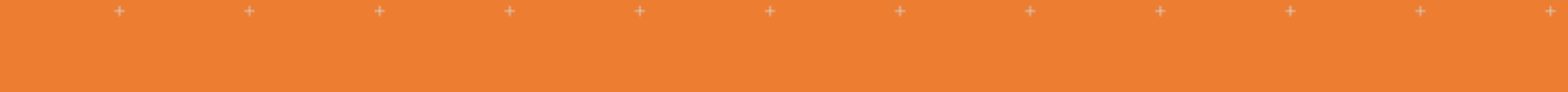

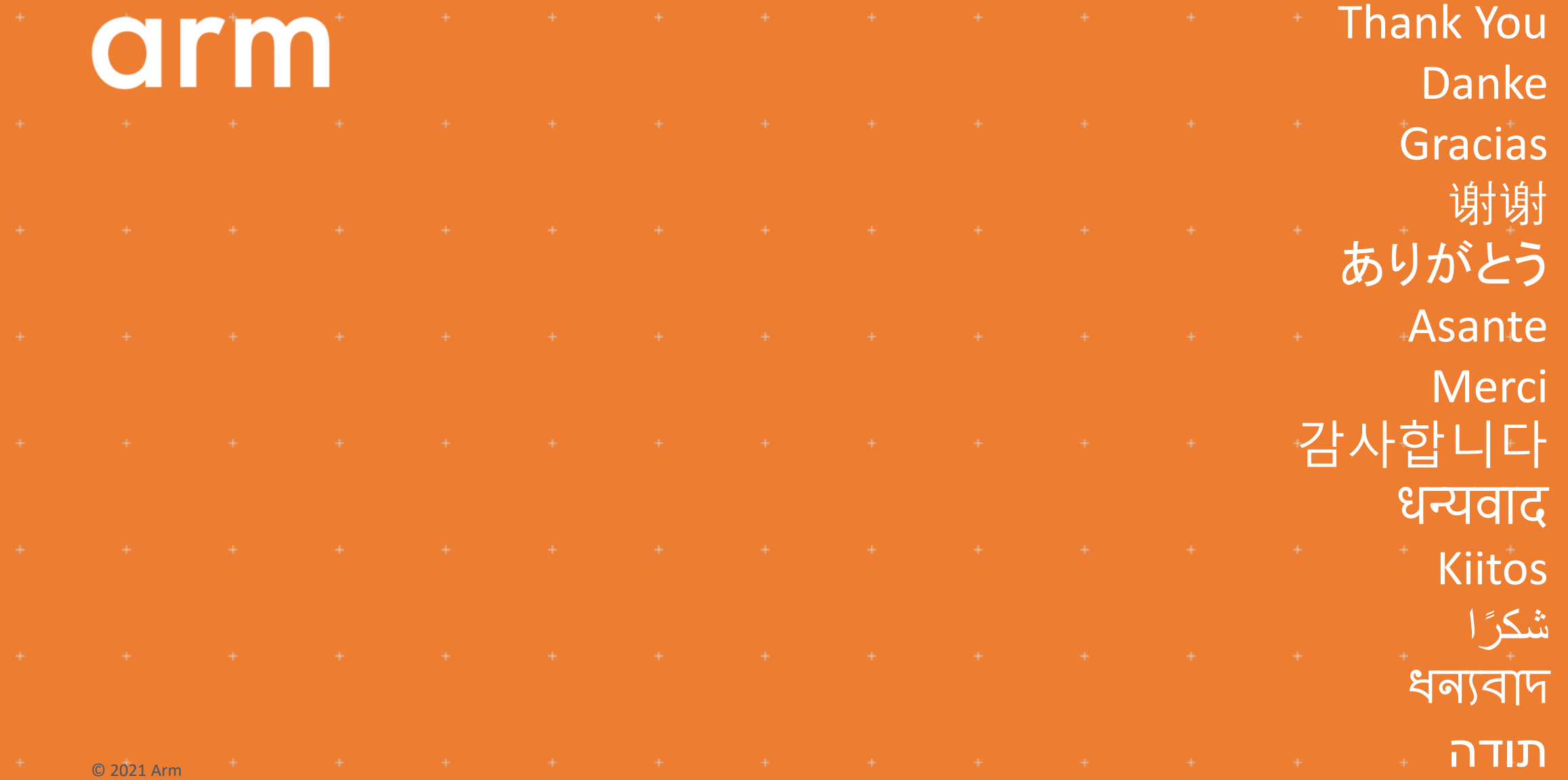

# Feedback

- 5th meeting of the Open-CMSIS-Pack technical project meeting Time to reflect
- What is working well?
- What is not working for you?
- What should we do differently?
- What can we do to improve?

- Checking availability during summer vacation period (July / Aug 2021)
	- o **Action all**: Please send email to [Joachim.Krech@arm.com](mailto:Joachim.Krech@arm.com) listing the weeks you are unavailable (wk29 – wk35)

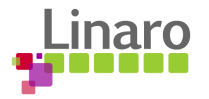

# Discussion Topic

- Project Generation potential tool flow
	- [Issue #12](https://github.com/Open-CMSIS-Pack/Open-CMSIS-Pack/issues/12)

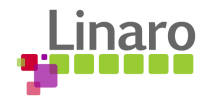

# Wrap Up

Issue [Overview](https://github.com/Open-CMSIS-Pack/Open-CMSIS-Pack/issues?q=is%3Aissue+is%3Aopen+sort%3Acreated-asc)

Next week:

• Introduction to CMSIS-Zone methodology

August:

- Protecting CMSIS-Pack from malicious tempering (TBD)
- Kick-off development for project creation and maintenance MVP [CMSIS-12](https://linaro.atlassian.net/browse/CMSIS-12)
- Next Meeting: Tuesday July 20th 2021,  $15:00 16:00$  (UK)

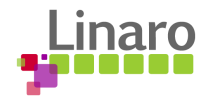

# **Thank you**

 $0.01100101$  01110010 01100 01101110 01101101 1110110 01100101 011100 01100100 00100000 01101111 0110110100100000011 0010 01110011 001000 111 01101110 01100100 0 01101111 01101110 00100000 01110 J0011 01100 01100101 01100100 0010000 00 01110100 01101111 10 01110011  $\frac{1001}{1001}$  01110111 01101000 0110010 00 0110110111 01101000 0110000<br>00 01101101 01100001 01101110 011  $\begin{array}{|c|c|} \hline \textbf{1} & \textbf{0} & \textbf{1} & \textbf{0} & \textbf{0} & \textbf$  $\frac{1}{1001000000011011111011}$ 

100101 01110101 01110010

110 01111001

N1

01110 01100100

 $\frac{1110011}{00100000} \frac{0110100100}{0110100} \frac{001000}{00101111}$ 

1110111 01101000 011001

**011 00100000** 

Am 01100101

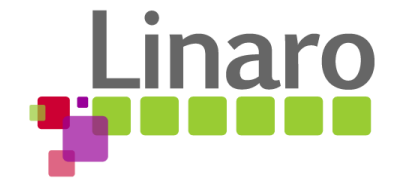